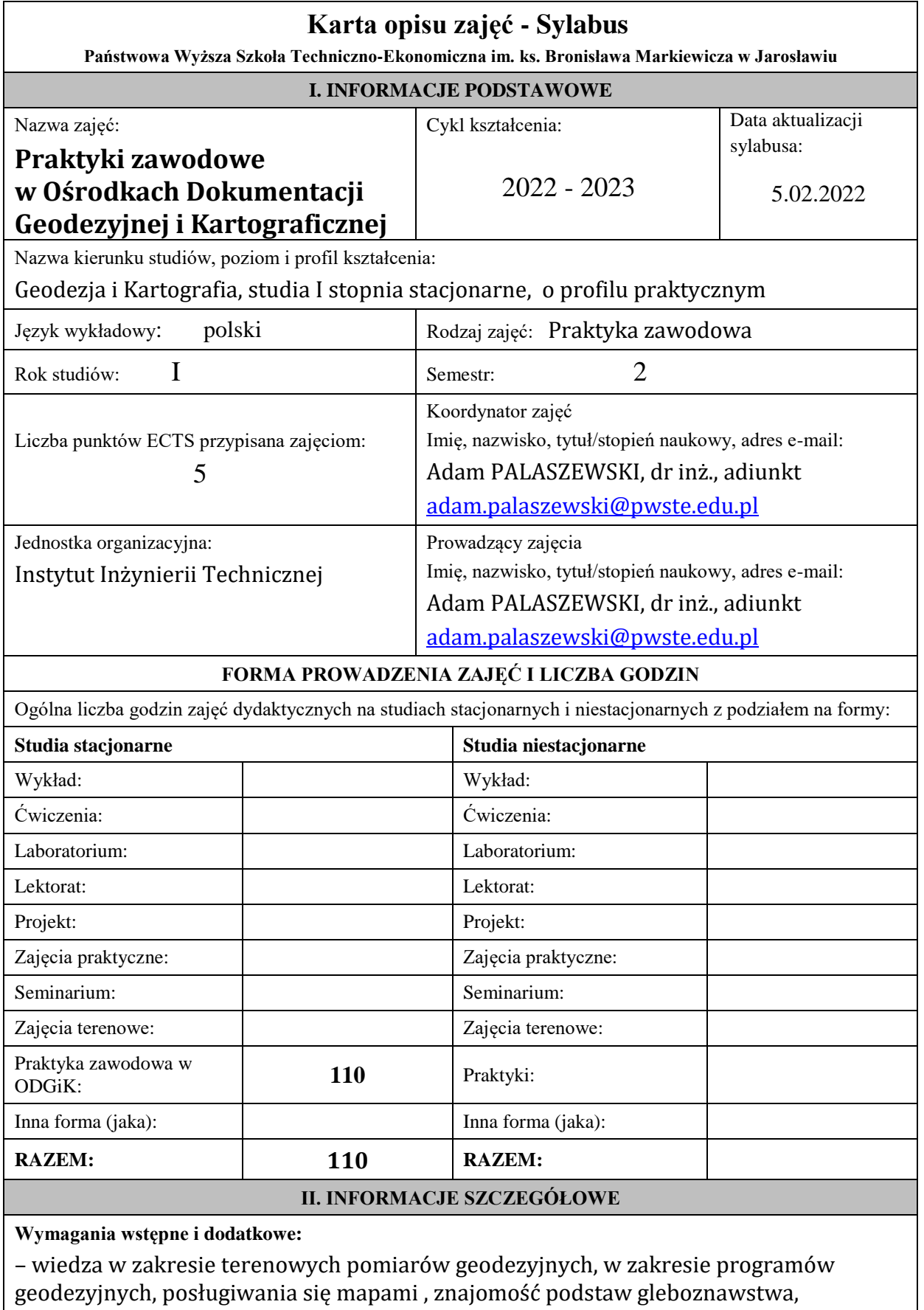

znajomość podstawy katastru nieruchomości.

### **Cel (cele) kształcenia dla zajęć:**

W trakcie praktyki w Ośrodkach Dokumentacji Geodezyjnej i Kartograficznej student pozna strukturę organizacyjną tej firmy, dowie się jakie materiały znajdują się w ODGiK i jakie są możliwości ich wykorzystania. Wzbogaci wiedzę o systemach informacji o terenie. Pozna zasady prowadzenia Ewidencji Gruntów i Budynków w części opisowej tego operatu w programie EWOPIS i w części kartograficznej w programie EWMAPA. Nabierze wprawy w korzystaniu z katastru gruntów, budynków i lokali, w korzystaniu z danych znajdujących się w katastrze oraz ODGiK. Będzie umiał wykonać operat ewidencji gruntów i budynków zgodnie z obowiązującymi standardami wykonywania prac geodezyjnych dla ODGiK. Pogłębi znajomość procedur prawnych przy wykonywaniu prac geodezyjnych i kompletowaniu operatów. Pozna sposoby archiwizacji dokumentacji geodezyjnej.

### **Efekty uczenia się określone dla zajęć**

Efekty uczenia się określone dla zajęć w kategorii wiedza, umiejętności oraz kompetencje społeczne oraz metody weryfikacji efektów uczenia się

#### **UWAGA:**

Dzielimy efekty uczenia się określone dla zajęć na kategorie wiedzy, umiejętności i kompetencji społecznych. Określone dla zajęć efekty uczenia się nie muszą obejmować wszystkich trzech kategorii i zależą od formy zajęć.

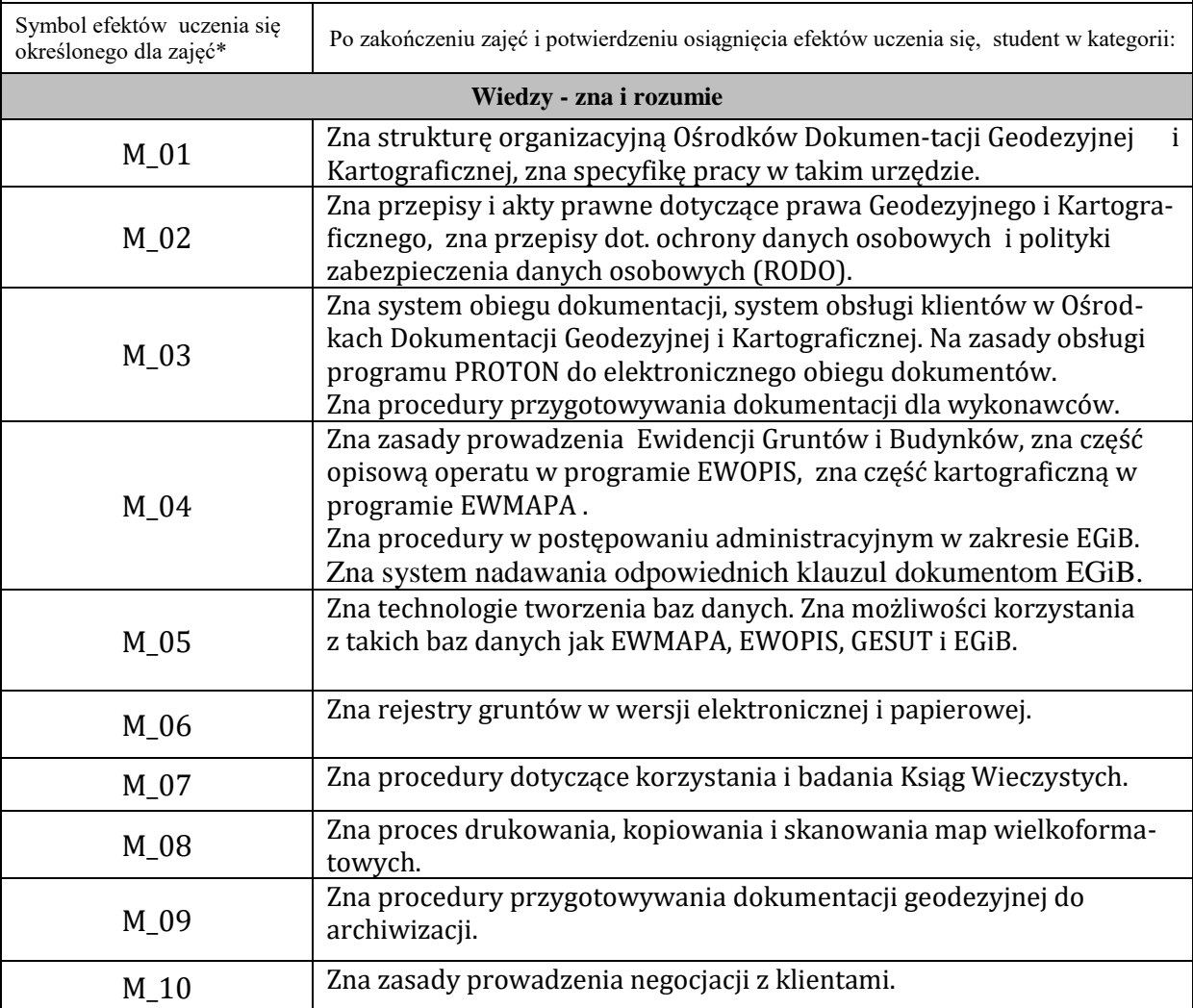

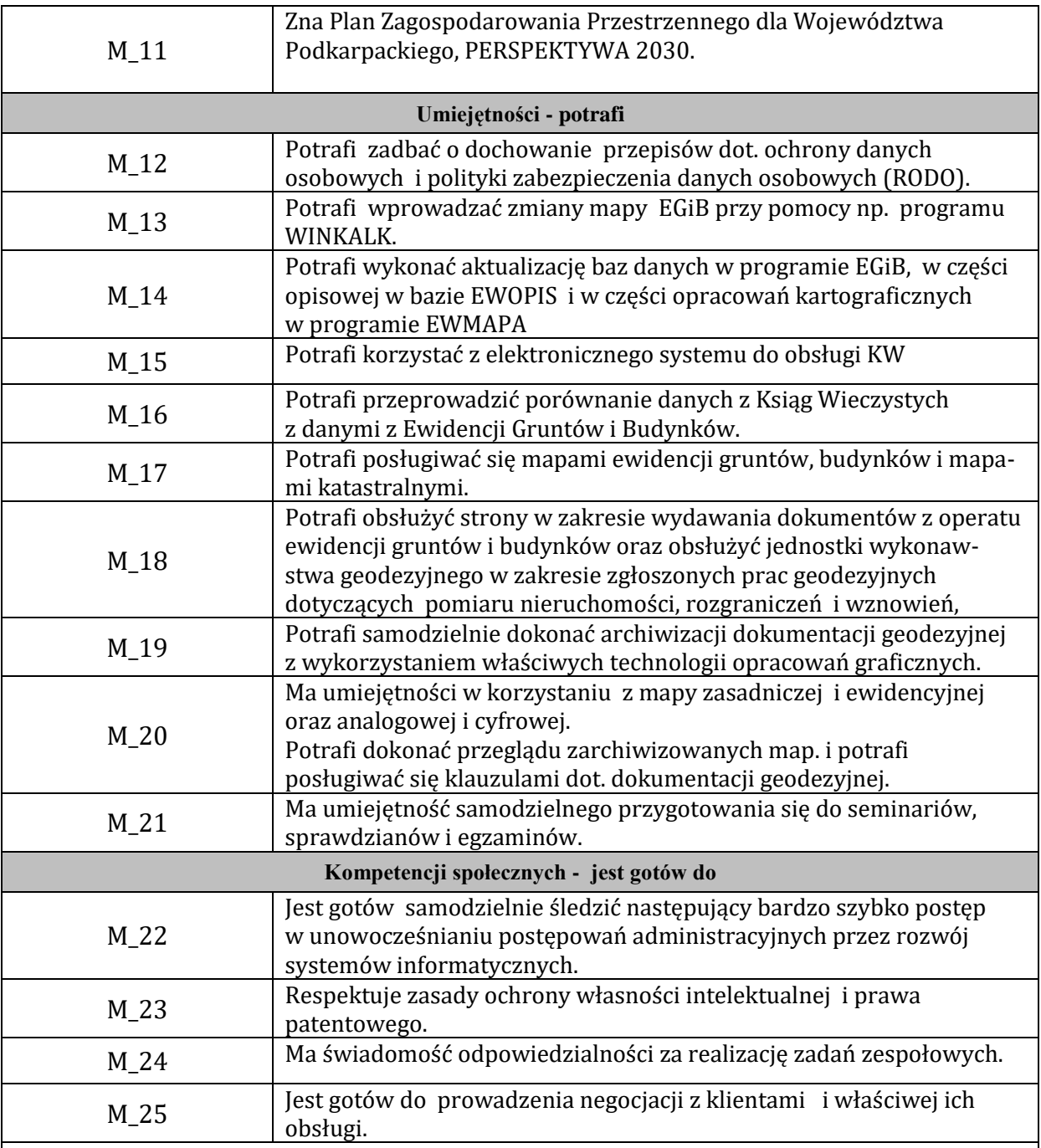

## **UWAGA!**

Zaleca się, aby w zależności od liczby godzin zajęć, liczba efektów uczenia się zawierała się w przedziale: 3-7, ale są to wartości umowne.

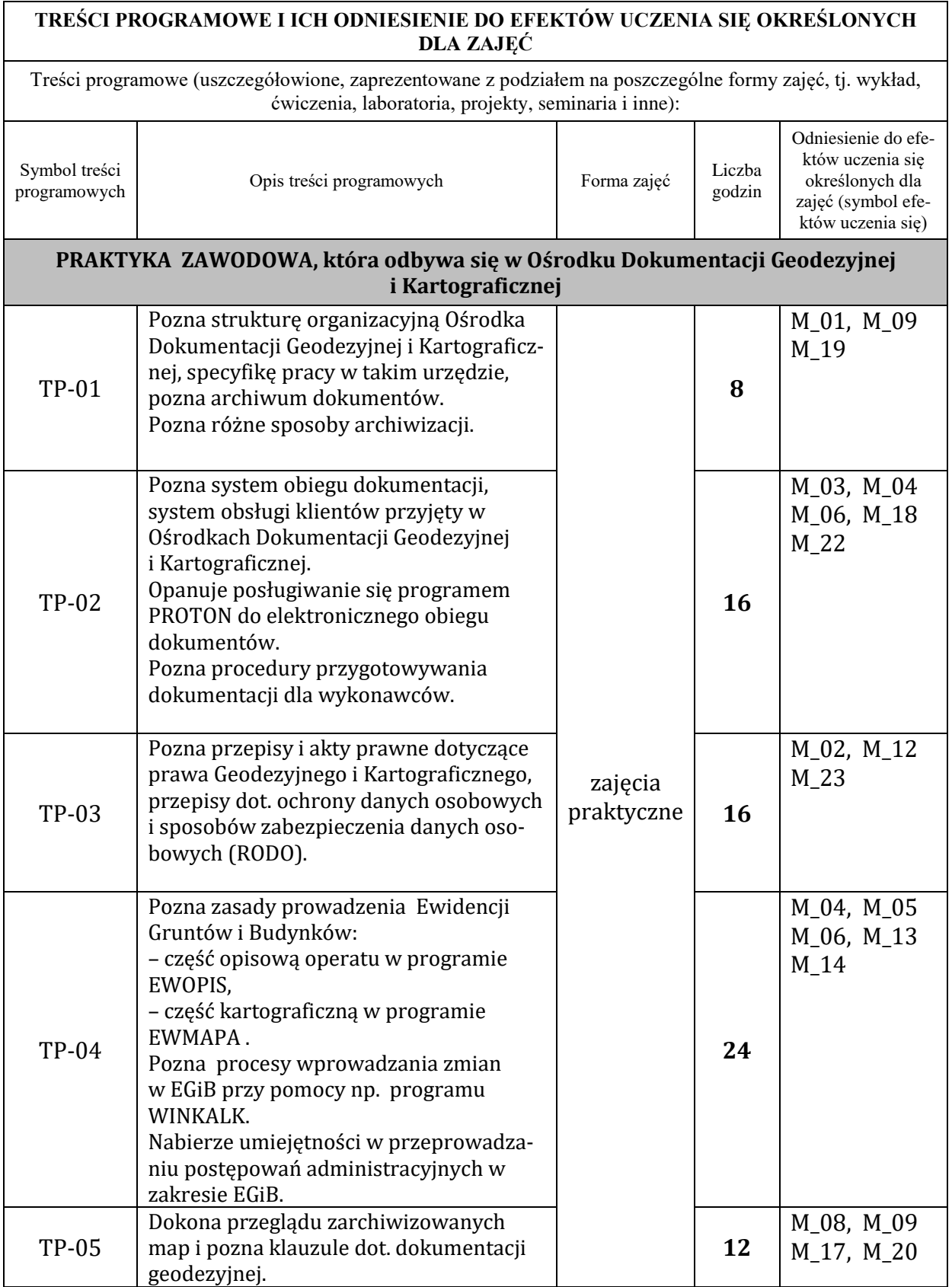

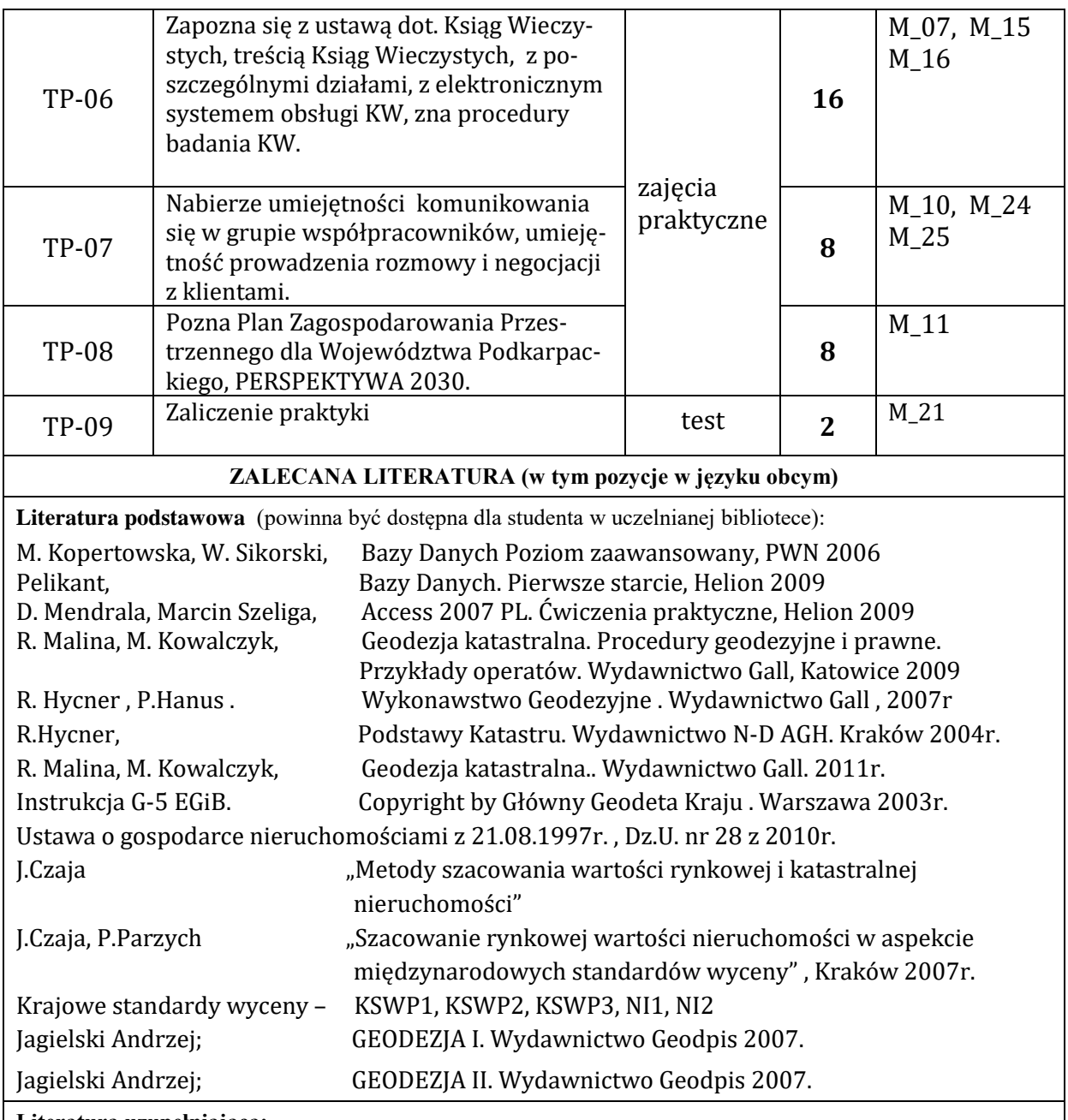

**Literatura uzupełniająca:**

Praktycznie według potrzeby pracodawcy student powinien indywidualnie uzupełnić lub poszerzyć wymaganą wiedzę.

# **III. INFORMACJE DODATKOWE**

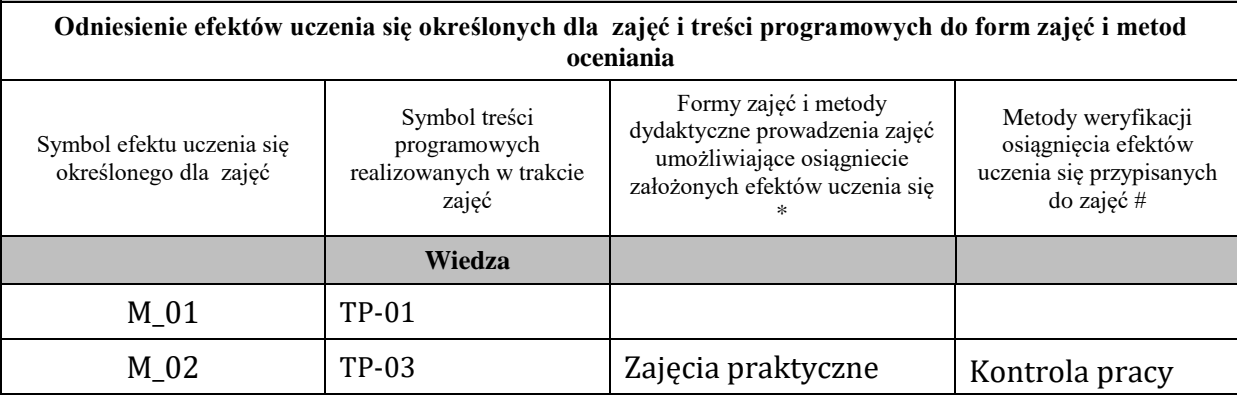

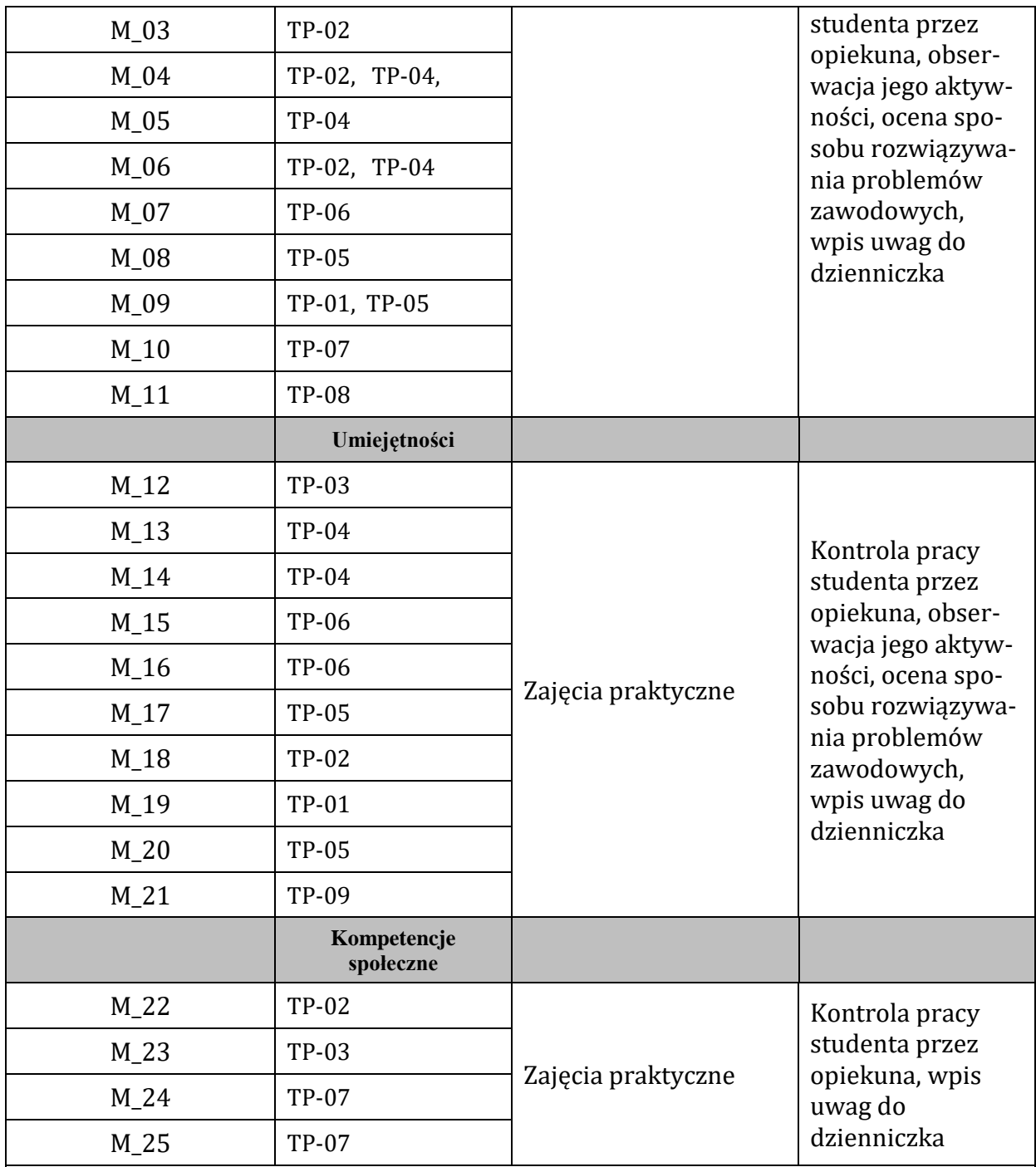

**Metody weryfikacji osiągnięcia efektów uczenia się określonych dla zajęć, powinny być zróżnicowane w zależności od kategorii, tj. inne dla kategorii wiedza i inne dla kategorii umiejętności i kompetencje społeczne.** 

Dla wykładu:

\* np. wykład podający, wykład problemowy, ćwiczenia oparte na wykorzystaniu różnych źródeł wiedzy

# np. egzamin ustny, test, prezentacja, projekt

Zaleca się podanie przykładowych zadań (pytań) służących weryfikacji osiągniecia efektów uczenia się określonych dla zajęć.

### **BILANS PUNKTÓW ECTS**

## **OBCIĄŻENIE PRACĄ STUDENTA (godziny)**

Forma aktywności **Liczba godzin \*** Liczba godzin \*

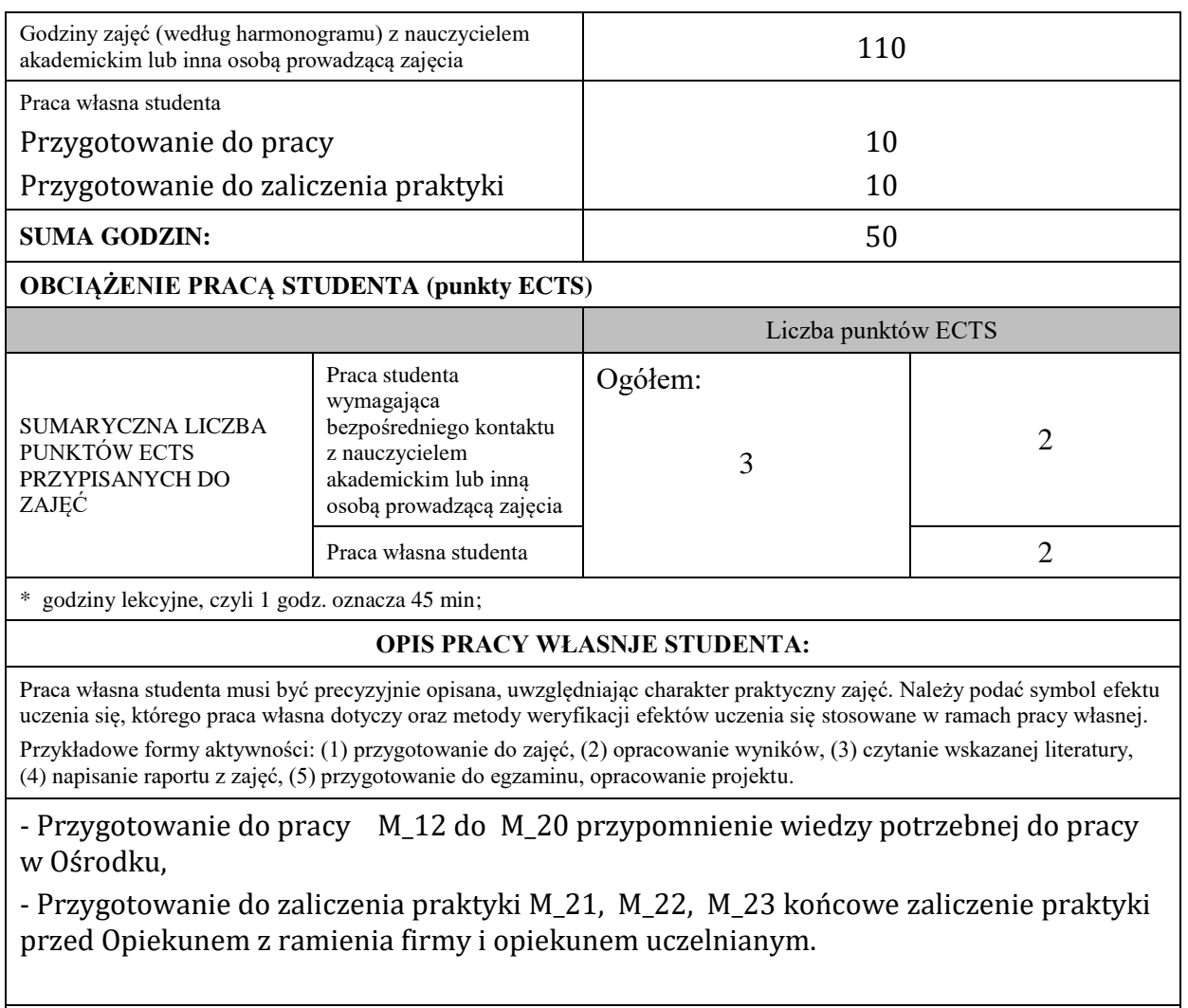

## **KRYTERIA OCENIANIA**

Ocena kształtująca:

- wyjaśnienie studentom celu praktyki, zakresu prac i obowiązków z nią związanych,

- wywoływanie dialogu, zadawanie przez opiekunów studentom pytań dotyczących materiału związanego z praktyką a znanego im z zajęć,,

- udzielanie studentom informacji zwrotnej, przy objaśnianiu nowego zadania do wykonania, co praktykant ma zrobić a jak on widzi swoje podejście do wykonania powierzonego mu zadania,

- prace w zespołach, w których można wymieniać się doświadczeniami i zadawać pytania interesujące praktykantów,

**- zadbanie o działania motywujące studentów do praktyki np. przez budowanie zainteresowania sprawami zawodowymi.**

Ocena podsumowująca:

Ocenę podsumowującą student uzyskuje na końcu praktyki.

Składają się na nią:

- ocena prawidłowego wypełnienia i kompletności złożonej dokumentacji dotyczącej praktyki,

- ocena zrealizowanego programu praktyki oraz zadań wyznaczonych przez opiekuna z ramienia zakładu pracy,

- ocena zdobytych efektów uczenia się podczas praktyki dokonanych przez opiekuna praktyk z ramienia zakładu pracy i opiekuna instytutowego.

Na ostateczną ocenę podsumowującą składa się w 50% ocena zrealizowanego programu, 10% ocena prawidłowej dokumentacji i 40% ocena zdobytych efektów.

**INFORMACJA O PRZEWIDYWANEJ MOŻLIWOŚCI WYKORZYSTANIA B-LEARNINGU** Tego typu zajęcia nie są planowane

# **INFORMACJA O PRZEWIDYWANEJ MOŻLIWOŚCI WYKORZYSTANIA E-LEARNINGU** Tego typu zajęcia nie są planowane

(data, podpis Koordynatora

………………………………………. ……….…………………………..

(data, podpis Dyrektora Instytutu/ Kierownika Jednostki Międzyinstytutowej)

…………………………………………… (data, podpis Kierownika Zakładu)

*Uwaga: Karta opisu zajęć (sylabus) musi być dostępna dla studenta.*